**OfficeDoc Professional Full Product Key For Windows**

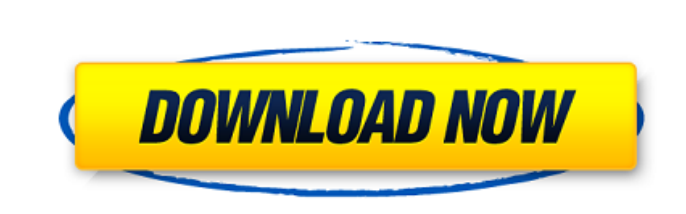

**OfficeDoc Professional Free PC/Windows [2022-Latest]**

1) In order to support the new data format introduced in Office 2010, OfficeDoc is fully updated to support reading / writing / appending xlsx files from Office 2007 and Office 2010. 2) Matlab's built-in xlsread and xlswrite functions are now deprecated and will be removed in future Matlab releases. 3) In addition to reading/writing/appending xlsx, OfficeDoc supports reading/writing/appending a new version of Microsoft Office's DOC format. Currently, this support is limited to Word 2013 (used by Excel 2013 and Word 2013), Excel 2013 (used by Excel 2013 and Word 2013), Excel 2010 for Mac and PowerPoint 2010. 4) OfficeDoc can be used as a simple plain text writer using its WriterMode. 5) The default WriterMode has been changed to WriterMode.PlainText to simplify writing to DOC. To revert to

WriterMode.AppendToFile, set WriterMode.AppendToFile = false. 6) Common figure styles are now applied to figure images generated in WriterMode.AppendToFile mode. Default figure

styles can be applied using the SetDefaultFigureStyle( FigureStyle ) function. 7) Class objects are now supported as data structures in WriterMode.AppendToFile mode. 8) Thanks to my coworker Tom Ko, we added support for Unicode characters in XLSX and DOC files. However, reader validation (XLSX) and writer validation (DOC) is still limited to ASCII characters. License: OfficeDoc Professional Cracked Accounts is released under MIT License. Documentation: Available Version: 2017/Jan/22: Released 2017/Jan/22 2017/Jan/23: Updated Support for new Matlab API (e.g., xlswrite) 2017/Jan/25: Added WriterMode.PlainText Writer Mode 2017/Jan/25: Added support for new XLSX file format used in Excel 2010 and Word 2013 2017/Jan/25: Added support for XLSX file format used in Excel 2013 2017/Jan/25: Added support for DOC format of Microsoft Office 2013 2017/Jan/25: Added support for Unicode characters in XLSX and DOC files 2017/Jan/25: Added support for input/output of figure images into WriterMode.AppendTo

**OfficeDoc Professional Crack Free Download**

OfficeDoc (xlsReadDoc, xlsWriteDoc, xlsAppendDoc, xlsAddImageDoc) is a handy Matlab add-in that reads / writes / appends and formats data, images & figure screenshots in Microsoft Office documents. Supported document formats include XLS (Excel), DOC (Word) & PPT (PowerPoint). Opening / closing COM server connection and files is user-controllable, enabling very fast sequential writes. Numerous format properties enable highly customizable output. This function is meant as a direct replacement for Matlab's built-in xlsread / xlswrite functions. There is no comparable built-in Matlab support for DOC / PPT. Documentation: Documentation (xlsAddImageDoc, xlsWriteDoc, xlsAppendDoc) is a handy Matlab add-in that reads / writes / appends and formats data, images & figure screenshots in Microsoft Office documents. Supported document formats include XLS (Excel), DOC (Word) & PPT (PowerPoint). Opening / closing COM server connection and files is user-controllable, enabling very fast sequential writes. Numerous format properties enable highly customizable output. This function is meant as a direct replacement for Matlab's built-in xlsread / xlswrite functions. There is no comparable built-in Matlab support for DOC / PPT. Documentation OfficeDoc

Professional Full Crack Description: OfficeDoc (xlsReadDoc, xlsWriteDoc, xlsAppendDoc, xlsAddImageDoc) is a handy Matlab add-in that reads / writes / appends and formats data, images & figure screenshots in Microsoft Office documents. Supported document formats include XLS (Excel), DOC (Word) & PPT (PowerPoint). Opening / closing COM server connection and files is user-controllable, enabling very fast sequential writes. Numerous format properties enable highly customizable output. This function is meant as a direct replacement for Matlab's built-in xlsread / xlswrite functions. There is no comparable built-in Matlab support for DOC / PPT. Documentation: Documentation (xlsAddImageDoc, xlsWriteDoc, xlsAppendDoc) is a handy Matlab add-in that reads / writes / appends and formats data, images & figure screenshots in Microsoft Office documents. Supported document formats include XLS (Ex 6a5afdab4c

- Open text files and excel files as COM objects - Read / Write Excel files - Read / Write Microsoft Office Word documents - Read / Write Microsoft Office PowerPoint documents - Read / Write Microsoft Office Excel.xml files - Read / Write Microsoft Office PowerPoint XML files - Append data to existing Excel files - Save an image of your plot in jpeg, png, tif, bmp, pdf, eps, and many more formats. - Add the contents of an image to a DOC or PPT file. - Add an image to a DOC or PPT file - Use fixed width / single / double line spacing as well as automated line and column placement - Generate landscape or portrait figures in PPT - Ability to fix line breaks in the text at the beginning, middle or end of a document - Save MATLAB documents as XLS, DOC, PPT or XML formats - Save figures to various formats such as jpeg, png, bmp, tif and pdf - Save figures as pdf, eps, jpg, png, eps, bmp, tif, gif, svg, pov and svgz files - Save figure window as an image with various formats - Generate figures from PDF, eps or jpg images - Export figure as png, pdf, jpeg, jpg, eps, pov, svg and svgz - Export any MATLAB figure window as an image with various formats - Export plot in PPT as jpeg, png, gif, pov, svg, eps and pdf - Sort and export text in DOC files - Output text to DOC files, can be localized - Create custom table styles for DOC & PPT - Save text as ascii and/or Unicode; in any number of columns - Save as Word HTML tables - Get and set table cell border properties such as border colors and border types of existing tables - Generate table-like output in Word documents - Generate DOCX output file from Word or Excel doc - Apply styles to cells, text and row and column colors - Generate DOCX from Excel or Word documents - Convert between standard and XML output file types - Convert between standard and XML output file types - Convert between standard and XML output file types - Highlight table cells with borders and text colors - Stretch and fix font

**What's New In?**

... Document creation, editing and sharing, runs every user on the system as an admin and under the logged-in user's account. Uses changes of the computer's power state to minimize power consumption and system activity while waiting for the user to continue working. A single instance of the app can be used on multiple computers. The app only updates the user interface's window (figure and document editors) on the current computer. For OS versions older than Windows 8, the app requires that the logged-in user has administrative privileges. This app is part of the GoToWebinar.NET webinar hosting platform, available at www.gotowebinar.net. OfficeDoc Professional... This document describes the requirements and features of OfficeDoc Professional. For information on how to download and install this product, please see Getting Started with OfficeDoc. OfficeDoc Professional is a web-based document editor, viewer and presenter, available on www.gotowebinar.net. You can use OfficeDoc Professional to quickly create, edit, preview, export and share documents. OfficeDoc Professional runs on your computer to speed up document creation and viewing. When the document is ready, you can send it to others by email or share it on social media or your website. If you want, you can give your document a name and publish it as a webpage or a webpage in a folder... OfficeDoc Professional is a web-based document editor, viewer and presenter, available on www.gotowebinar.net. You can use OfficeDoc Professional to quickly create, edit, preview, export and share documents. OfficeDoc Professional runs on your computer to speed up document creation and viewing. When the document is ready, you can send it to others by email

or share it on social media or your website. If you want, you can give your document a name and publish it as a webpage or a webpage in a folder... Popular Copyright (C) 2006 - 2012, Aviso LLC. All Rights Reserved. All trademarks are the property of their respective owners. This program is distributed in the hope that it will be useful, but WITHOUT ANY WARRANTY; without even the implied warranty of MERCHANTABILITY or FITNESS FOR A PARTICULAR PURPOSE. See the GNU General Public License for more details. You should have received a copy of the GNU General Public License with the program, and if not, write to the Free Software Foundation, Inc., 51

Sleeping Beauty - Game of the Year Edition is an Xbox 360, PS3 and PC game. Requirements: Network Connection Adobe Flash Player Adobe Shockwave Player Adobe Acrobat Reader Minimum Requirements: OS: Windows 7 Processor: Core i3, or similar Memory: 2 GB RAM Graphics: DirectX 9 compatible graphics card Storage: 2 GB available hard disk space Input: Microsoft ® Gamepad S

<http://mycryptojourney.blog/?p=23700> [https://weilerbrand.de/wp-content/uploads/2022/06/Panoramas\\_of\\_Europe\\_Theme.pdf](https://weilerbrand.de/wp-content/uploads/2022/06/Panoramas_of_Europe_Theme.pdf) <https://novinmoshavere.com/wp-content/uploads/2022/06/berdrash.pdf> [https://everyonezone.com/upload/files/2022/06/EoML2kL3LXhWGnU59DoS\\_08\\_2c1f311fadd0c83c4b29d5a652e0eabd\\_file.pdf](https://everyonezone.com/upload/files/2022/06/EoML2kL3LXhWGnU59DoS_08_2c1f311fadd0c83c4b29d5a652e0eabd_file.pdf) <https://eurasianhub.com/wp-content/uploads/2022/06/lenspri.pdf> [https://www.bigganbangla.com/wp-content/uploads/2022/06/LAN\\_Online\\_Checker.pdf](https://www.bigganbangla.com/wp-content/uploads/2022/06/LAN_Online_Checker.pdf) [https://tbone.fi/wp-content/uploads/2022/06/Sonoris\\_Mastering\\_Equalizer\\_\\_Crack\\_\\_\\_Product\\_Key\\_Updated\\_2022.pdf](https://tbone.fi/wp-content/uploads/2022/06/Sonoris_Mastering_Equalizer__Crack___Product_Key_Updated_2022.pdf) <https://healthteb.com/wp-content/uploads/2022/06/mardarr.pdf> <http://aceite-oliva.online/2022/06/08/amaterasuml-crack-torrent-free/> <http://redmoonstar.com/?p=9966>